# **JN0-541Q&As**

IDP, Associate(JNCIA-IDP)

### **Pass Juniper JN0-541 Exam with 100% Guarantee**

Free Download Real Questions & Answers **PDF** and **VCE** file from:

**https://www.leads4pass.com/jn0-541.html**

100% Passing Guarantee 100% Money Back Assurance

Following Questions and Answers are all new published by Juniper Official Exam Center

**C** Instant Download After Purchase

- **83 100% Money Back Guarantee**
- 365 Days Free Update

**Leads4Pass** 

800,000+ Satisfied Customers

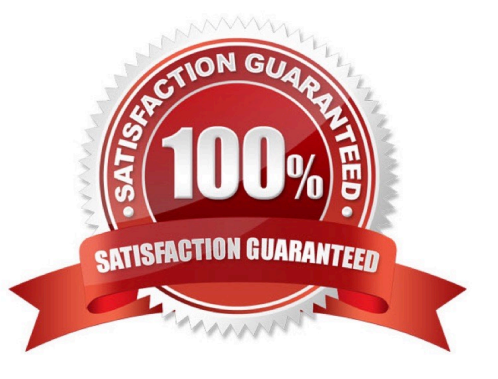

## **Leads4Pass**

#### **QUESTION 1**

On a newly re-imaged sensor, which three TCP ports are open on its eth0 interface? (Choose three.)

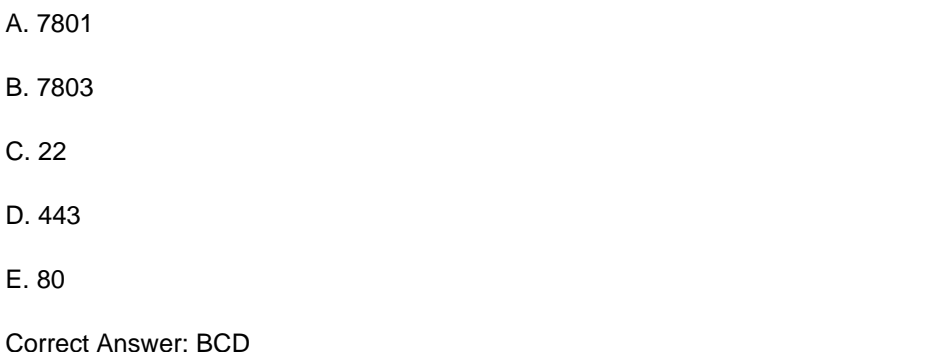

#### **QUESTION 2**

Which sensor command will capture packets on a particular interface?

- A. sctop
- B. tcpdump
- C. tcpreplay
- D. netstat
- Correct Answer: B

#### **QUESTION 3**

- In Enterprise Security Profiler (ESP), what is a permitted object?
- A. Any object that violates the security policy configured in ESP.
- B. Any object that defines valid network connections on the network.
- C. Any object that violates application context.
- D. Any object that defines the configuration of ESP.

Correct Answer: B

#### **QUESTION 4**

What should you do to purge logs for certain days from your IDP Management Server?

A. purge the logs from the IDP User Interface

## **Leads4Pass**

- B. Logs cannot be purged until the disk is full.
- C. Purge the logs manually from the CLI of each IDP Sensor
- D. Purge the logs manually from the CLI of the IDP Management Server

Correct Answer: A

#### **QUESTION 5**

What does the Host Watch List monitor?

- A. the number of attacks targeted to specified hosts
- B. the number of attacks initiated from specified hosts
- C. all sessions directed to specified hosts
- D. the status of specified hosts
- Correct Answer: A

[JN0-541 VCE Dumps](https://www.leads4pass.com/jn0-541.html) [JN0-541 Practice Test](https://www.leads4pass.com/jn0-541.html) [JN0-541 Exam Questions](https://www.leads4pass.com/jn0-541.html)